<span id="page-0-0"></span>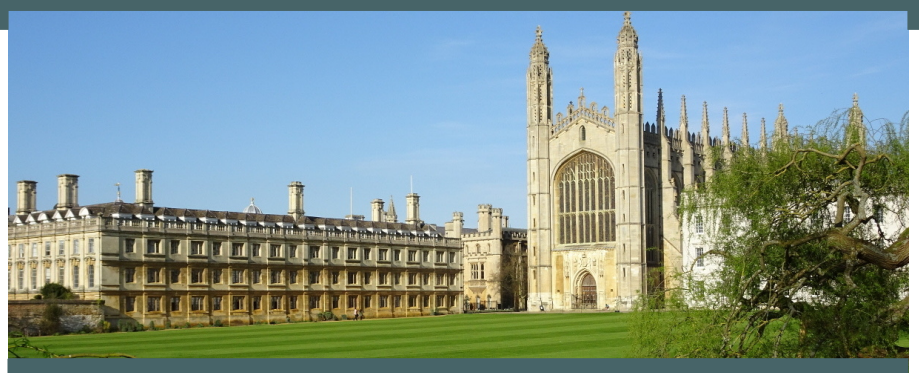

## **Here's Your Mistake. . . Taking a closer look at students' mistakes**

**Dr. Tobias Kohn**

# **What is a "syntax error"?**

# **Where do syntax errors come from?**

# **What can we do about syntax errors?**

# **I. UNDERSTANDING THE PROBLEM**

#### Write a program that counts how often the letter *e* occurs in a string.

Write a program that counts how often the letter *e* occurs in a string.

```
count = 0for c in my_text:
    if c = 'e':
        count += 1
```
**print**(count)

Write a program that counts how often the letter *e* occurs in a string.

```
\text{coun} = 0
for c in my_text:
    if c = 'e':
         count += 1
print(count)
SyntaxError: invalid syntax
```
Write a program that counts how often the letter *e* occurs in a string.

```
count = 0for 'e' in my_text:
    count += 1print(count)
```
#### Write a program that counts how often the letter *e* occurs in a string.

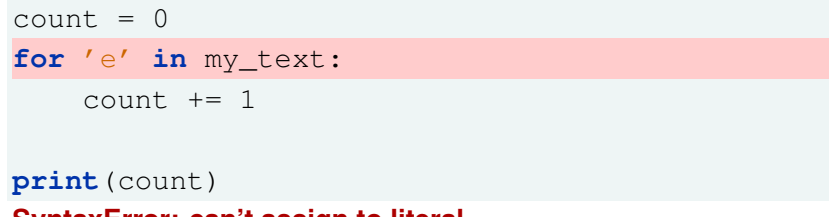

**SyntaxError: can't assign to literal**

#### **"Minor" mistake**

 $count = 0$ **for** c **in** my\_text: if  $c = 'e'$ : count  $+= 1$ 

### **Misconception**

 $count = 0$ 

**for** 'e' **in** my\_text:

```
count += 1
```

```
print(count)
```
**print**(count)

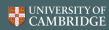

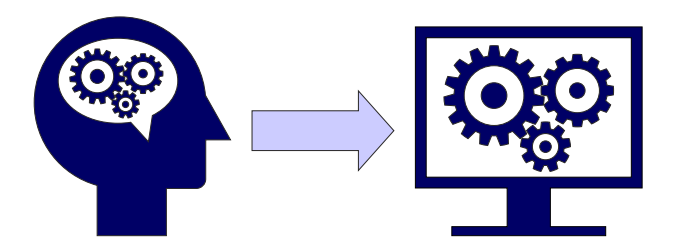

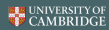

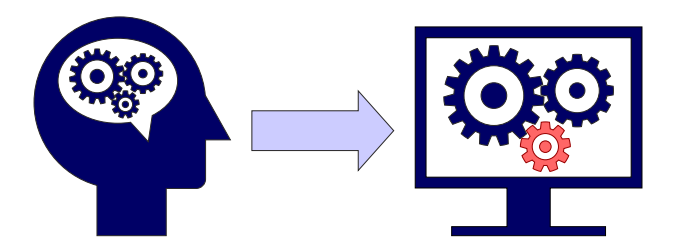

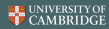

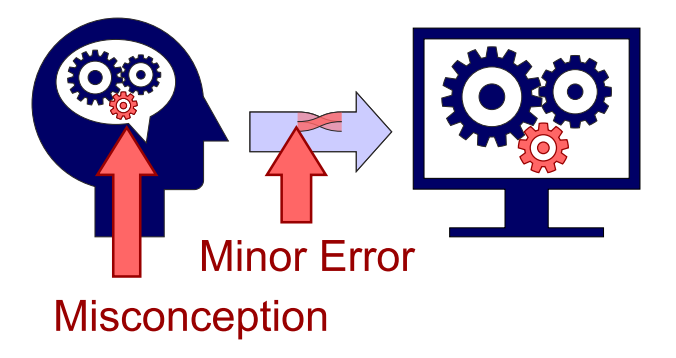

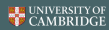

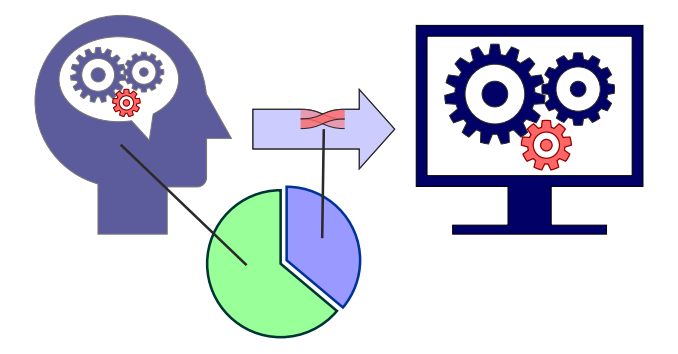

# **Some syntax errors are invisible**

```
Hidden syntax errors
```
 $count = 0$ **for** c **in** my\_text: **if**  $c == 'e'$ :  $count$  =+ 1 **print**(count)

[Here's Your Mistake. . .](#page-0-0) Tobias Kohn 9 / 29

$$
count = 0
$$
\nfor c in my\_test:  
\nif c == 'e':  
\n     count == 1

\nprint (count)

```
def smallest(x, y, z):
    if x and y > z:
        return z
    if x and z > y:
        return y
    if y and z > x:
        return x
```

```
Hidden syntax errors
```
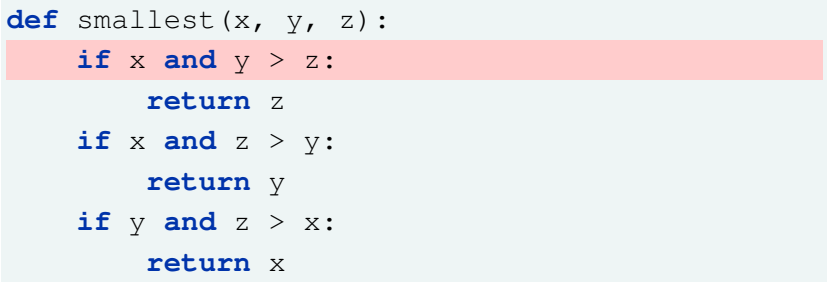

```
while True:
    key = getKey()if key == LEFT:
        left(90)
    elif key == RIGHT:
        right(90)
else:
        forward(1)
```
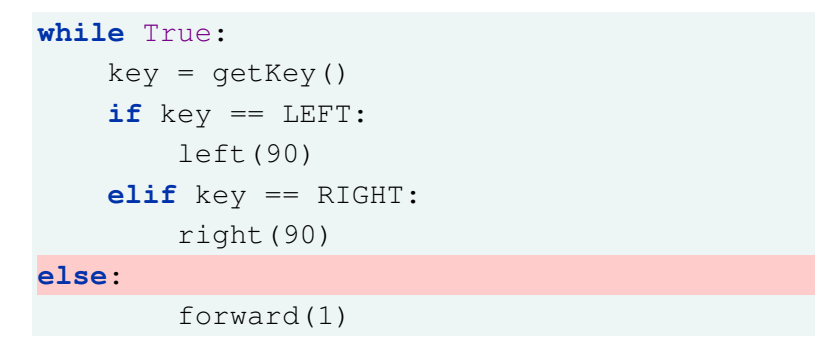

# **II. FINDING SOLUTIONS**

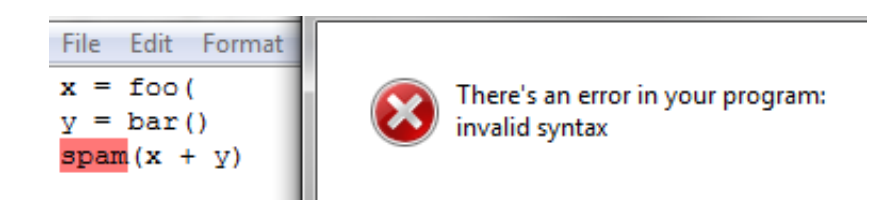

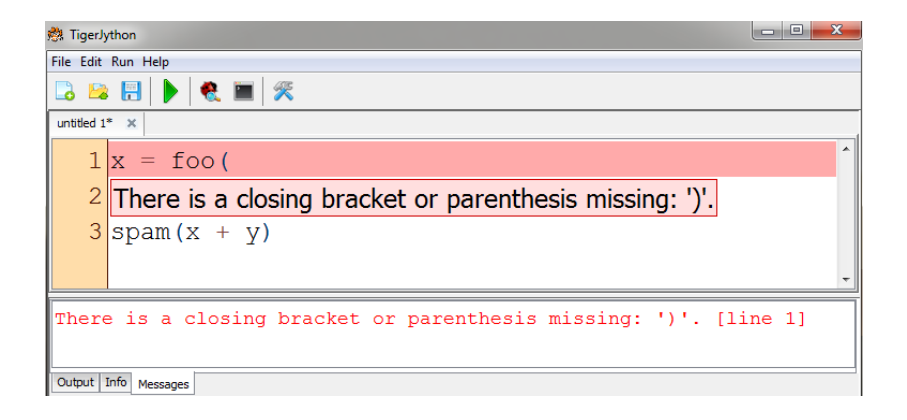

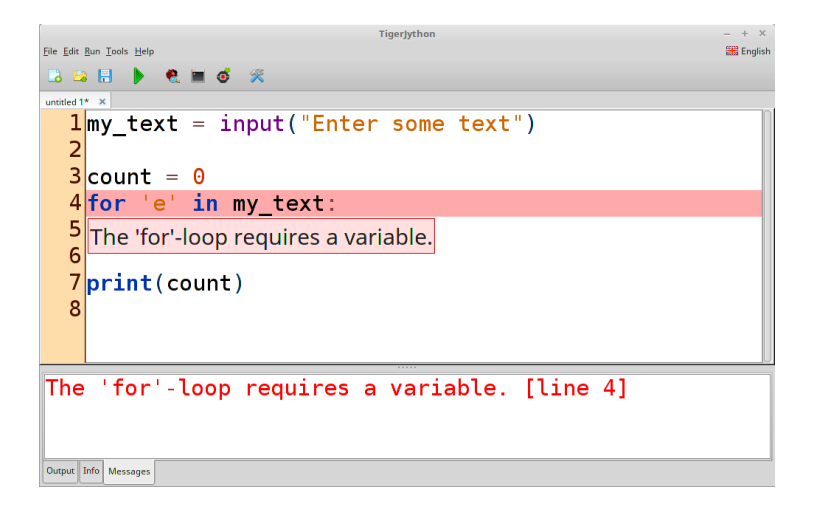

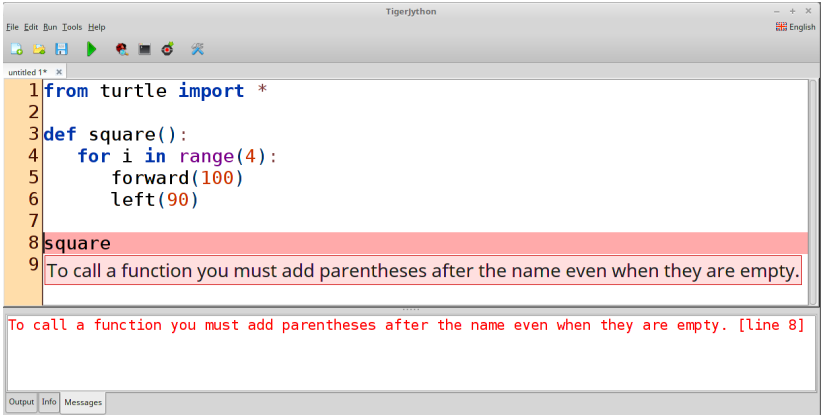

## **Does it work? – Yes, but. . .**

#### **NameError: name 'S' is not defined**

```
def hexagon(s):
   for i in range(6):
      forward(S)
      right(60)
```
hexagon(100)

#### **NameError: name 'S' is not defined**

```
def hexagon(s):
   for i in range(6):
      forward(S)
      right(60)
hexagon(100)
                        def hexagon(s):
                            for i in range(6):
                               forward(100)
                               right(60)
                        hexagon(100)
```
**IndentationError: expected an indented block**

**for** i **in** range(4):

forward(100)

right(90)

#### **IndentationError: expected an indented block**

**for** i **in** range(4):

forward(100)

right(90)

forward(100) right(90) forward(100) right(90) forward(100) right(90) forward(100) right(90)

#### **You need parentheses to call a function**

```
def square():
   for i in range(4):
      forward(100)
      left(90)
square
```
#### **You need parentheses to call a function**

```
def square():
   for i in range(4):
      forward(100)
      left(90)
square
```

```
def square():
   for i in range(4):
      forward(100)
      left(90)
(square)
```
# **Addressing miconceptions**

Test whether *x* is positive before computing the square root of *x*.

Test whether *x* is positive before computing the square root of *x*.

```
x = input("Enter a number:")y = sqrt(x)if x > = 0:print(y)
else:
    print("No result exists")
```
#### *What image does the turtle draw?*

```
s = 1t = 3 * s + 1for i in range(4):
    forward( t )
    left( 90 )
    s += 2
```
• Students use *mathematical* reasoning:

 $y =$  sqrt(x) establishes a relationship between x and y.

• *Lazy* evaluation:

*y* is (re)computed from *x* when *y* is *used/required*.

• Even variables and assignment can be difficult!

• Students use *mathematical* reasoning:

 $y =$  sqrt(x) establishes a relationship between x and y.

- *Lazy* evaluation: *y* is (re)computed from *x* when *y* is *used/required*.
- Even variables and assignment can be difficult!
- **Make it explicit and discuss it in teaching!**

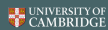

# **Wrapping up. . .**

Wrapping up. . .

- **What is a "syntax error"?**
- **Where do syntax errors come from?**
- **What can we do about syntax errors?**

## **Thank You**